識別番号でログインして承認をしま す。

は電子申告のシステム更新ですので、必ず実施して下さい。

また、会計ベンダーソフトをお使いの税理士であっても、エラーの事 例が報告されていますので「1.事前準備」を行うことをお勧めします。

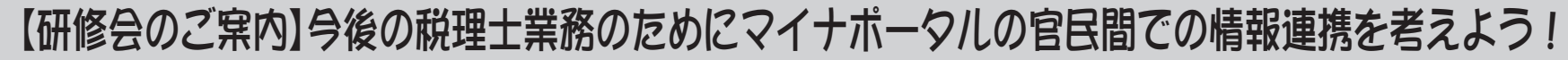

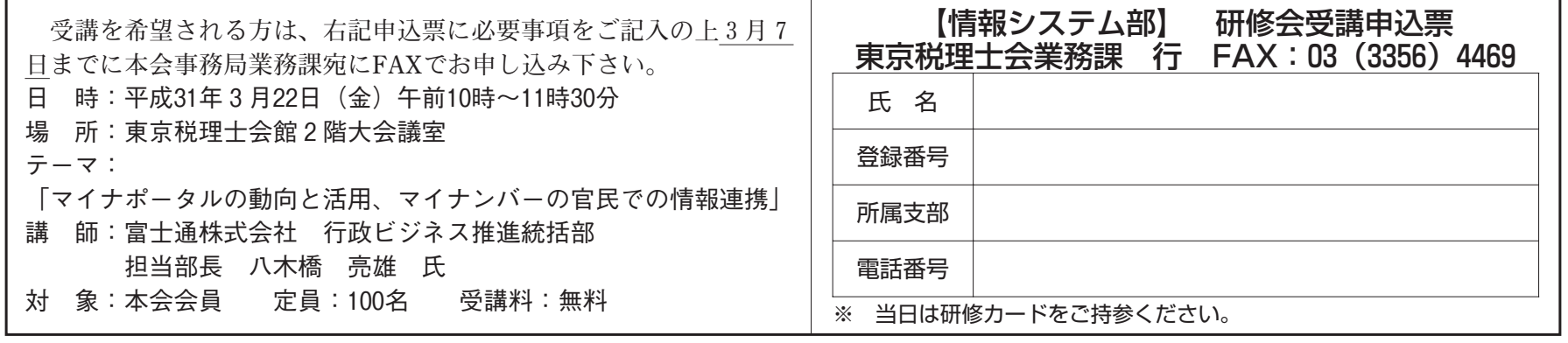

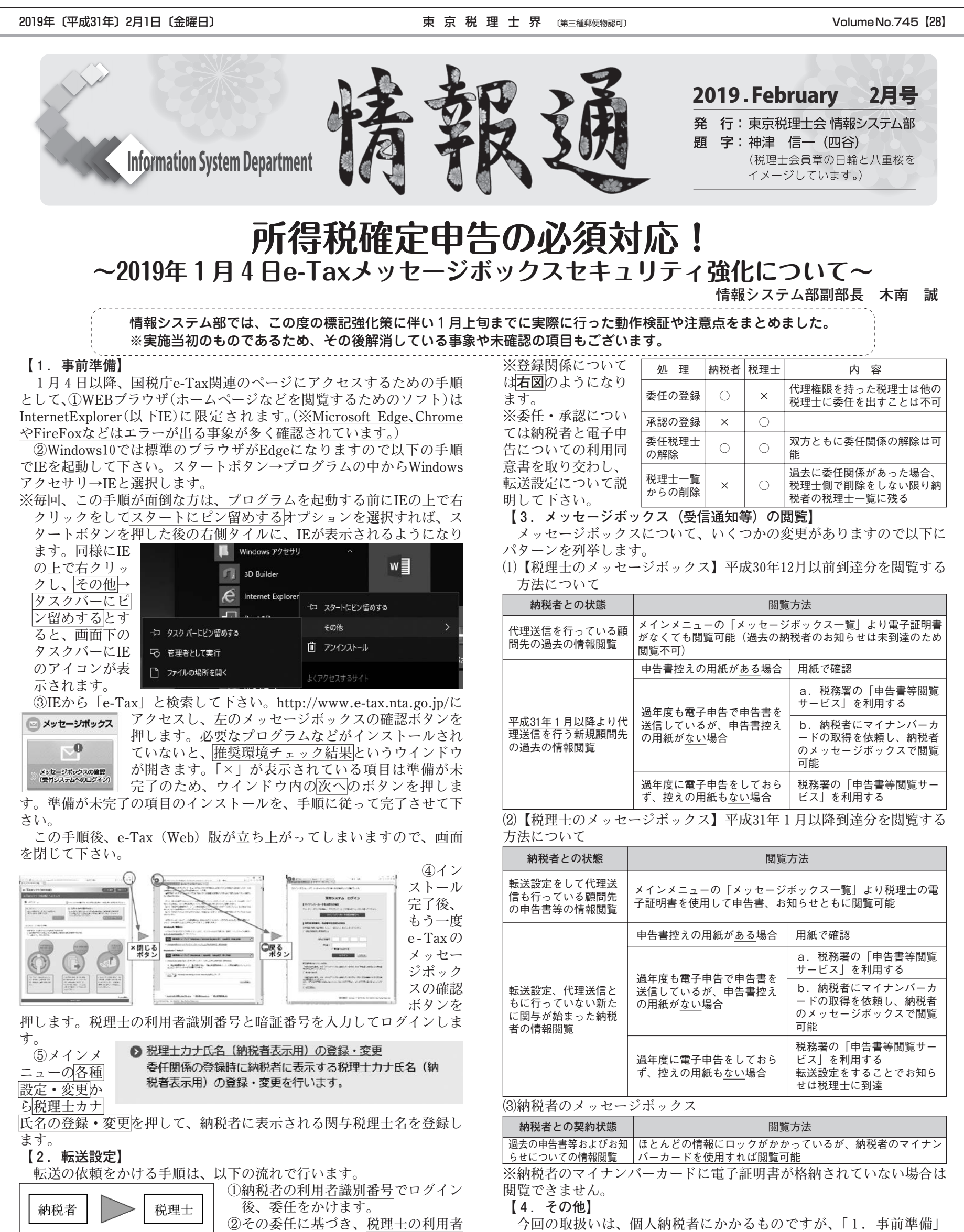

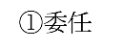

②承認